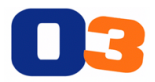

# **New Features in Option 3 – Sprint 1.62**

We will be releasing Sprint 1.62 into production this morning. This sprint delivers a lot of new features to improve payroll management, flexibility, and introduce the offline feature in the iOS mobile app. There will be an update to the web, iOS, and Android app, please ensure you update your mobile app, if your phone does not update automatically.

Here is a breakdown of the changes and some material to explain each change:

### **Option 3 Web Application**

- Payroll Management
	- $\circ$  Office based users can monitor & edit timesheets as the field completes them daily. This will ensure hours are accurate before going to payroll for payment
	- o Along with this edit feature, we are also introducing a payroll tracking feature that will allow anyone the ability to click any record to see the history (who entered the time, who edited it, and when)
- Flexibility Improvements (mostly around schedule)
	- o Any user can be scheduled to a job
		- In the past, only Foreman could be assigned to a job. Now Admin and Operations Management users can be scheduled to jobs and use the schedule functionality on the mobile app
	- o One user can now be assigned multiple discipline
		- This is our first step a first step in providing more flexibility in the system. When setting up any user, you can select one or multiple disciplines that this user can be assigned to.
		- Now one person's schedule can have jobs from two different disciplines
	- $\circ$  By combining these two enhancements together, we have greatly increased the flexibility in how companies can use the scheduling feature and track their time.

#### **Option 3 iOS Mobile Application**

- Added ability to identify hours at straight  $(1x)$ , time and a half  $(1.5x)$ , and  $(2x)$ 
	- $\circ$  You cannot yet break hours on one job / subjob into two different types (6 hours on site - 4 hrs straight time and 2 hours OT). This enhancement will be made in a future sprint
- Phase 1 Offline Feature
	- $\circ$  We are very excited about the offline feature. It is a large feature so we will complete it in phases. This approach will allow you to use pieces of the offline feature as we build out the entire functionality. We will release Phase 1 in this sprint – Read Only Access to Offline Jobs for iOS

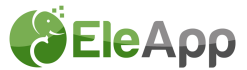

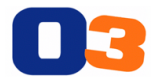

- $\circ$  Users can manage the jobs they want to be available offline from the jobs menu on their mobile app. They can add or remove jobs they download locally so they can manage the data being used on their device
- o When offline user will be able to see the pictures, notes, and documents associated with the job
- o Future phases will include:
	- Write Ability add new pictures and notes while offline that will sync back up when you come online
	- Ability to view and edit the estimate and work completed sections
	- Phase 2 will be adding the read-only feature we have on the iOS app for the Android app

#### **Option 3 Android Mobile App**

- Added ability to identify hours at straight (1x), time and a half (1.5x), and (2x)
	- $\circ$  You cannot yet break hours on one job / subjob into two different types (6 hours on site - 4 hrs straight time and 2 hours OT). This enhancement will be made in a future sprint

## **Here is more information about each of the new features:**

- Payroll Management Video: https://www.useloom.com/share/a3965fdef0c64a088d438bd4c9969eed
- Offline Feature Phase 1 (iOS) Video: https://www.useloom.com/share/27051e1e6d554a008b332da2c06352d6
- Schedule and Timesheet Change

this view

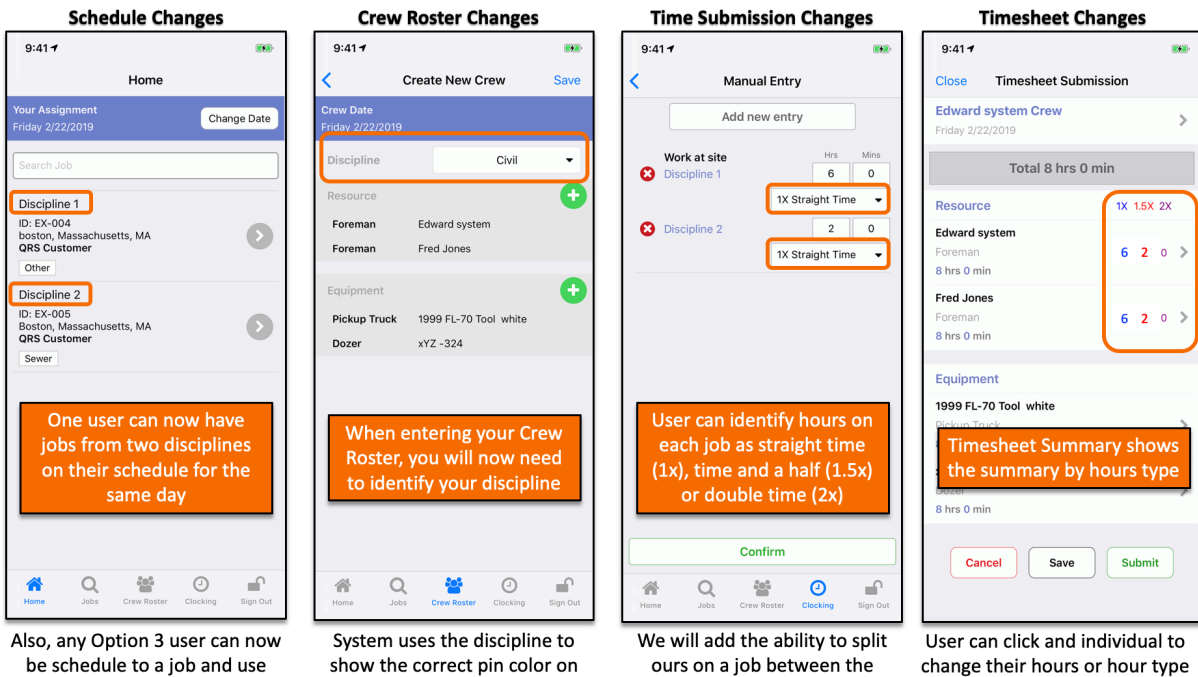

 $(1x, 1.5x, 2x)$ 

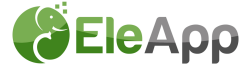

different hour types soon

the Crew Location Report